## **Primary Programming for timer**

SET timer to "S.VAC (Shampoo/Vac)"

| MENU ITEM           | REPRESENTS                                                                                                    | IVAC TURBO VALUE |
|---------------------|----------------------------------------------------------------------------------------------------|------------------|
| Coin Value [\$. 25] | The monetary value assigned to a single coin pulse.<br>Adjustable from \$0.05 to \$5.00                            | \$1:00           |
| CC:XX [:15]         | Time per coin pulse for Standard Vac.<br>Adjustable from 0:01 to 9:59                                              | 3:00             |
| S.XX [4]            | Number of coins to start for Standard Vac.<br>Adjustable from 1 to 200                                             | 1                |
| c:XX [:30]          | Time per coin pulse for Turbo vacuum.<br>Adjustable from 0:01 to 9:59                                              | 1:30             |
| s.XX [8]            | Number of coins to start for Turbo. Vacuum.<br>Adjustable from 1 to 200                                            | 1                |
| Ax.TT [4]           | Auxiliary coin/pulse input pulse multiplier.<br>Adjustable from 1 to 80                                            | 4                |
| Blowout Cycle # [5] | Number of times compressor will blow out shampoo line if temperature is below freezing.<br>Adjustable from 1 to 99 | 5                |
| LXX10]              | Length of blowout cycle in minutes and seconds.<br>Adjustable from :01 to 9:59                                     | 10               |
| WXX [1:30]          | Amount of time timer waits between blowout cycles.<br>Adjustable from :01 to 9:59                                  | 1:30             |
| EXIT                | Timer returns to standby                                                                                           |                  |

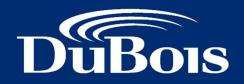

DuBois Chemicals Australia Pty Ltd

13-15 Flight Drive TULLAMARINE VIC 3043

Phone 03 8340 3200

sales@duboischemicals.com.au www.duboischemicals.com.au

## Secondary Programming

Menu items in the secondary programming are the same for all timer uses. To access secondary programming menu:

- With timer in standby press and hold MODE button until timer scrolls "Bonus"

| MENU ITEM                         | REPRESENTS                                                                                                    | IVAC TURBO VALUE   |
|-----------------------------------|----------------------------------------------------------------------------------------------------|--------------------|
| . BXXX [9]                        | Coins/Pulses to bonus. Bonus time is given when this coin/pulse is received                                                                                                    | 9                  |
| BONUS TIMETT:##<br>. XXXX [00:00] | Amount of time added for bonus coin/pulse<br>Adj. from 00:00 to 99:59                                                                                                    | 00:00              |
| [SINGLE BONUS]                    | Bonus time is only added one time when bonus coin pulse is received.                                                                                                    | SINGLE BONUS       |
| MULTIPLE BONUS                    | Bonus time is added for every coin after bonus coin pulse is received                                                                                                    |                    |
| REPEAT BONUS                      | Bonus time is added when bonus coin pulse is received<br>and added again for every multiple of bonus coin (i.e. 20 <sup>th</sup><br>coin, 40 <sup>th</sup> coin, 60 <sup>th</sup> coin, etc.). |                    |
| [SHOW BONUS TIME]                 | Bonus time is added to time remaining and timer counts down.                                                                                                    | SHOW BONUS<br>TIME |
| HIDE BONUS TIME                   | Bonus time is added to time remaining. Timer display then changes to show " ON "until time expires                                                                                             |                    |
| [DEBIT MODE]                      | Money counts down as coins are inserted                                                                                                    | DEBIT MODE         |
| CREDIT MODE                       | Money counts up as coins are inserted                                                                                                    |                    |
| вотн                              | Money counts up as coins are inserted, plus a prompt of<br>"ADD \$X MORE" if start price is not reached                                                                                        |                    |
| [DELAYED START]                   | Two second delay before timing starts after start price is reached                                                                                                    | DELAYED<br>START   |
| INSTANT START                     | Timing starts as soon as start price is reached                                                                                                    |                    |
| HLTT [10]                         | Length of warning horn is seconds at one minute of time remaining                                                                                                    | 10                 |

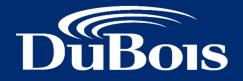

DuBois Chemicals Australia Pty Ltd

13-15 Flight Drive TULLAMARINE VIC 3043

Phone 03 8340 3200

sales@duboischemicals.com.au www.duboischemicals.com.au

| MENU ITEM                         | DEDDESENTS                                                                              |                                                                                                    |
|-----------------------------------|-----------------------------------------------------------------------------------------|----------------------------------------------------------------------------------------------------|
| -                                 | REPRESENTS                                                                              | IVAC TURBO VALUE                                                                                                    |
| [PULSED HORN]                     | Horn output will pulse for amount of time set in HL:XX                                  | PULSED HORN                                                                                                    |
| CONTINOUS HORN                    | Horn output will stay on continuously for entire last minute.                           |                                                                                                    |
| [RESTART OFF]                     | Restart feature turned off. Full price required after time expires                      | RESTART OFF                                                                                                    |
| RESTART ON                        | Timer may be restarted with one coin for 20 seconds after time expires                  |                                                                                                    |
| [STD]                             | Standard greeting message is displayed                                                  | USER                                                                                                    |
| USER                              | User programmed custom greeting message is displayed                                    | "TURBO Vac<br>Extra Suction"                                                                                                    |
| MIX                               | Standard message then custom message is displayed                                       | End with /                                                                                                    |
| RTRO                              | Price to start is displayed. No scrolling message                                       | USER<br>Timer will display<br>"Make Selection"<br>then user<br>programmed<br>custom message.<br>When selection is<br>made timer will<br>change to<br>standard "Please<br>Deposit \$X.XX to<br>Start" |
| MT:TT [5:00]                      | Length of washdown cycle using remote control.<br>Adjustable from 0:00 to 9:59          | 05:00                                                                                                    |
| TTTT [1 2 3 4]                    | Adjustable remote access code                                                           | 1234                                                                                                    |
| CC PULSE VALUE<br>\$X:XX [\$ .25] | Monetary value assigned to credit card pulse received on pin #8 during count up.        | 00:25                                                                                                    |
| [DOLLARS ON<br>COUNT UP]          | During credit card use, timer displays dollar amount charged to card as it accumulates. | DOLLARS ON<br>COUNT UP                                                                                                    |
| SECONDS ON<br>COUNT UP            | During credit card use, timer displays time counting up.                                |                                                                                                    |
| [ENG]                             | Standard message and prompt is displayed in English                                     | ENG                                                                                                    |
| SPH                               | Standard message and prompt is displayed in Spanish                                     |                                                                                                    |
|                                   | Standard message and prompt is displayed in English then displayed in Spanish           |                                                                                                    |
| E&S                               | Timer returns to standby                                                                |                                                                                                    |
| EXIT                              | Timer returns to standby                                                                |                                                                                                    |

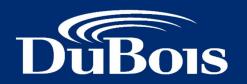

DuBois Chemicals Australia Pty Ltd

13-15 Flight Drive TULLAMARINE VIC 3043

Phone 03 8340 3200

sales@duboischemicals.com.au www.duboischemicals.com.au

## **Custom Message Programming**

A custom message can be programmed up to 64 characters (a space is equal to a character).

To program a custom message:

Push MODE until STD appears on display.

Push SET until USER appears on display.

Push and hold MODE until "/" appears on right side of display.

Push SET until first letter of your custom message appears on right side of display.

Push MODE. The first letter of your message will move over one position to the left and an "A" will appear on the far right.

Push SET until the second letter of your message appears on the right. Continue using this method until your message is complete. (Push MODE to advance to the next space in your message, push SET to display the letter or character you need. The character you are programming will always be the far right digit.) At the end of your message you MUST put a "/" to indicate the end of the message. Once your message is complete, push and hold MODE until USER appears on the display.

Push MODE until EXIT appears. Message programming is now complete.

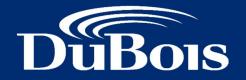

DuBois Chemicals Australia Pty Ltd

13-15 Flight Drive TULLAMARINE VIC 3043

Phone 03 8340 3200

sales@duboischemicals.com.au www.duboischemicals.com.au